## perfectsystem

# Novinky a změny systému Colosseum

**Verze 15.00.00**

## **1. Společné změny (přes více aplikací)**

## **1.1. Refaktorizace faktur**

- Faktury nově nejsou navázané na objednávky, ale přímo na prodeje.
- Nově tedy lze vytvořit fakturu na prodej bez objednávky (jen musí mít stále osobu).
- Zároveň se funkce pro faktury (dříve v objednávkách) přesunuly do agendy prodejů (uhrazení, hromadná fakturace atd.)
- V klientovi je fakturace přímo v moneyboxu, v POSu a WebClientu je v košíku jako samostatné tlačítko.

## **1.2. Refaktorizace tiskových definic**

- Nově každá definice může obsahovat definici pro jednotlivé projekty, které tisk provádí: klient, POS, WebClient, Kiosek a WebSale.
- Tím pádem automaticky vznikly definice pro předplatné a kupóny, které jsou nově samostatné. Názvy byly vytvořené automaticky z původních, s tím, že je možné je na požadavek změnit.
- Už není možné editovat a vytvářet tiskové definice. Nastavení provádí na žádost technická podpora PS.

## **1.3. Refaktorizace globálního nastavení**

Část nastavení z "Globální nastavení", které vyžaduje odbornost, bylo přesunuto do interní aplikace a nastavuje ho technická podpora PS. Buď při prvotní instalaci Colossea nebo na základě požadavku.

## 1.4. **Prodej doplňkového zboží k akcím na WebSale**

- Nově je možné přidávat přímo v košíku na WS doplňkové zboží. Zboží se zobrazuje obdobně jako služby (například pojištění), včetně případných obrázků.
- Zboží, které se má zobrazovat u daného titulu v košíku se nastavuje v klientovi u titulu v záložce "Související zboží".
- Obrázek pro zboží se nastavuje v "Nastavení zboží" -> záložka "Prodej na internetu"
- Obrázky se případně zobrazují i při standardním prodeji, nejen při přidávání v košíku
- Pozn.: Pro fungování přidávání v košíku musí být standardně nastavený a funkční prodej zboží na internetu (platní stejné nastavení platností, skladů, typů rezervací atd.)

## **1.5. Ostatní**

- Úprava práv pro "Nastavení"
	- Hlavička skupiny "Nastavení" sama o sobě nic nedělá. Některá práva v "Nastavení" byla založena jako nová práva (např. "Základní číselníky"), Je tedy možné přesněji nastavovat práva pro nastavení Colossea.
- Verifikátor pojištění
	- WS nově dokáže kontrolovat, zda došlo k odeslání (respektive přijetí) pojištění ERV.
	- Kontrola probíhá 1x denně za 24h zpátky.

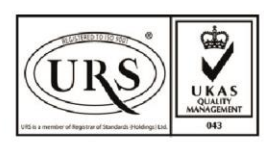

Perfect System s.r.o. Radlická 3301/68, 150 00 Praha 5 Czech Republic

IČ 26480981 DIČ CZ26480981 Společnost zapsána u Městského soudu v Praze pod spisovou značkou C 84989

 $-420277012600$ info@colosseum.eu colosseum.eu

# perfectsystem

## **2. Klient**

## **2.1. Přesouvání vstupenek**

- V okně storna a opakovaného tisku, umožní stornovat vstupenku a následně prodat tu samou na nový termín
- Funguje to tak, že starou vstupenku to vystornuje hotově a novou to hotově prodá. Funguje to i na hromadné vstupenky. Ale vstupenka musí být jen na 1 okruh.

## **2.2. Drobné úpravy**

- V okně prohlídková pokladna se zobrazuje upozornění při prodeji vstupenek na jiné než dnešní datum (pouze pro kontrolu).
- Při výběru "Předchozí sezóny" nově není možné vybrat sezónu, která má jako "Předchozí sezónu" nastavenou aktuálně editovanou sezónu. (Aby se to nemohlo zacyklit).
- V adresáři, po ověření ARESem a uložení dat, se uloží informace o kontrole pomocí ARESu. U společnosti v adresáři tedy přibyl sloupec "ARES".
- Úprava editace VP:
	- pokud program není cyklický, neumožním výběr kroku 0-x
	- pokud uživatel vybere krok 0-x, upozorním ho, že tento bonus přijde na řadu až po průchodu celým cyklem.
- Při zadání částky úhrady v hotovosti zaokrouhlím částku podle její měny (nelze platit halíři).
- Tlačítko na hromadný prodej v divadelním sále reaguje podle práva.
- Zamezení slučování faktur, pokud na některou z nich byl uplatněn kupón.
- Na screenboxu je výstup pro celé jméno průvodce

## **3. WebSale**

- Prodej zboží v košíku a jeho obrázky viz společné změny
- Prohlídkové vstupenky se tisknou i při nastavení hromadně jako by byly nastavené hromadně po prohlídkách. (Z toho důvodu, že je možné vybírat v různých prohlídkách různé počty, takže fakticky nelze tisknout hromadně.)
- Úpravy věrnostního programu:
	- Úprava vzhledu detailu aktivního věrnostního programu (modernizace vzhledu)
	- Formulář registrace do věrnostního programu obsahuje nově i adresu (pro její úpravu)
	- V košíku je možné vyměnit slevu z věrnostního programu za standardní kategorii zákazníka
- V košíku a emailu je přidán jazyk prohlídky pro prohlídky
- V potvrzovacím emailu jsou přidány poznámky pro nakupované okruhy/prohlídky
- Stránka po neúspěšném návratu z platební brány je textově přepracována

## **4. POS**

- Nová aplikace na prodej na pokladně
- Umožňuje prodej a související aktivity na pokladně

## **5. WebClient**

• WebClient je aplikace pro správu, nastavení a jednoduchý prodej. V této verzi je implementována většina nastavení (primárně nastavení divadelních akcí, prohlídek a společných číselníků).

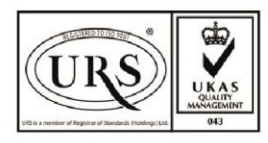

Perfect System s.r.o. Radlická 3301/68, 150 00 Praha 5 Czech Republic

IČ 26480981 DIČ CZ26480981 Společnost zapsána u Městského soudu v Praze pod spisovou značkou C 84989

 $-420277012600$ info@colosseum.eu colosseum.eu